# **ZGŁOSZENIE**

## rozbiórki

# $(PB-4)$

Podstawa prawna: Art. 31 ust. 1 i 2 w zw. z ust. 1d ustawy z dnia 7 lipca 1994 r. - Prawo budowlane (Dz. U. z 2020 r. poz. 1333, z późn. zm.).

# 1. ORGAN ADMINISTRACJI ARCHITEKTONICZNO-BUDOWLANEJ

# STAROSTA GRAJEWSKI<br>Wydział Architektoniczno – Budowlany<br>Starostwa Powiatowego W Grajewie<br>ul. Strażacka 6b,<br>19 – 200 Grajewo

### 2.1. DANE INWESTORA<sup>1)</sup>

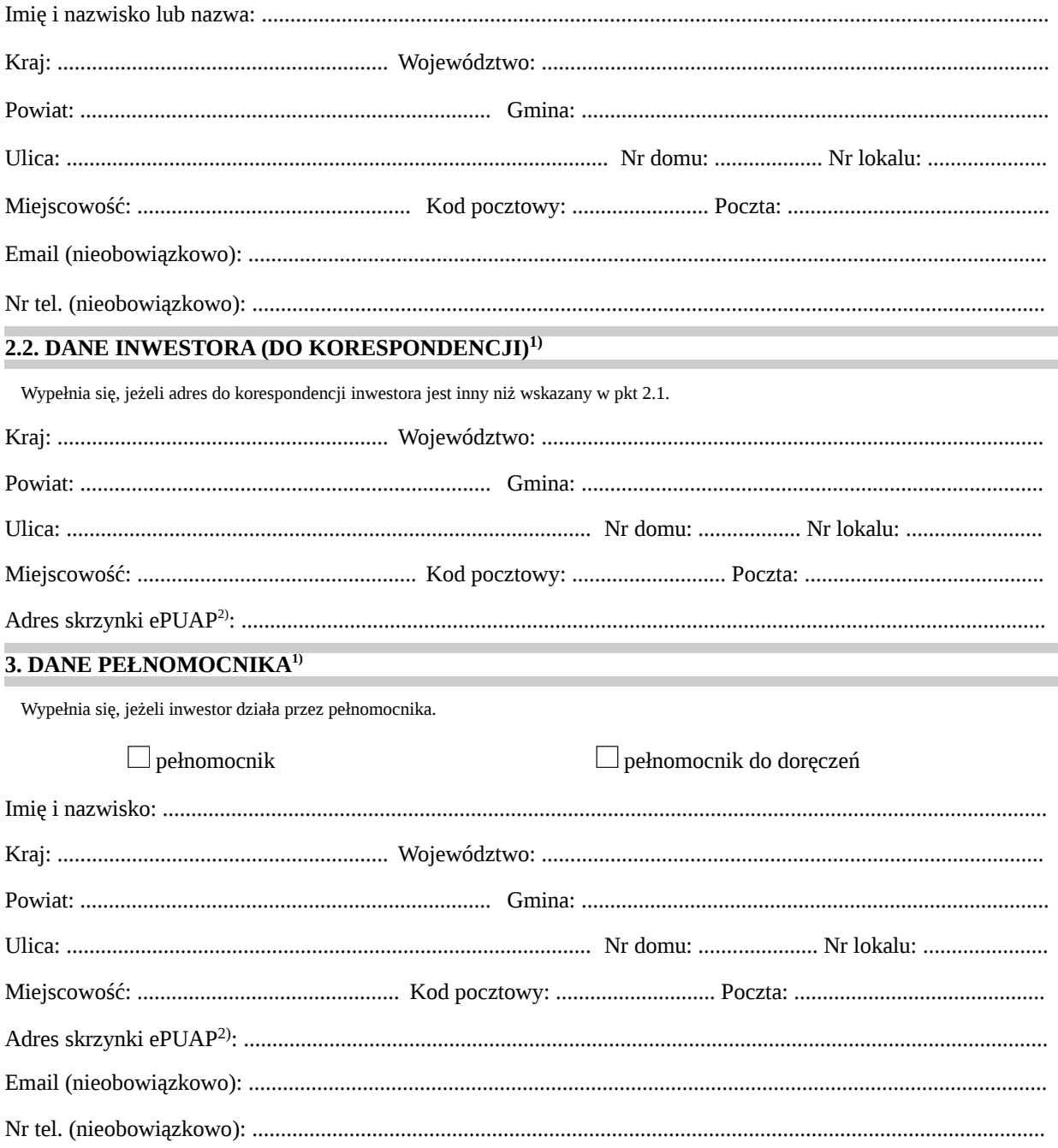

#### **4.1. INFORMACJE O ROZBIÓRCE**

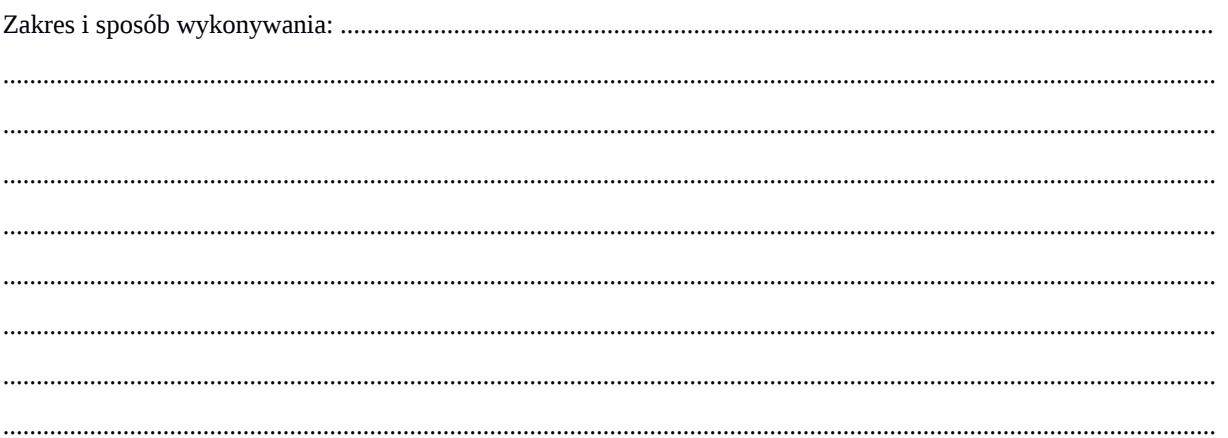

#### 4.2. DANE NIERUCHOMOŚCI (MIEJSCE WYKONYWANIA ROZBIÓRKI)<sup>1)</sup>

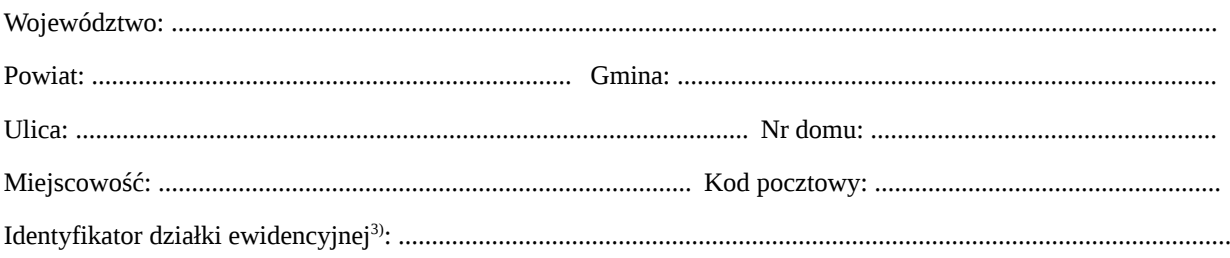

#### 5. OŚWIADCZENIE W SPRAWIE KORESPONDENCJI ELEKTRONICZNEJ

#### $\Box$  Wyrażam zgode

 $\Box$  Nie wyrażam zgody

na doręczanie korespondencji w niniejszej sprawie za pomocą środków komunikacji elektronicznej w rozumieniu art. 2 pkt 5 ustawy z dnia 18 lipca 2002 r. o świadczeniu usług drogą elektroniczną (Dz. U. z 2020 r. poz. 344).

#### **6. ZAŁĄCZNIKI**

Zgoda właściciela obiektu<sup>4)</sup>.

Pełnomocnictwo do reprezentowania inwestora (opłacone zgodnie z ustawą z dnia 16 listopada 2006 r. o opłacie skarbowej (Dz. U. z 2020 r. poz. 1546, z późn. zm.) – jeżeli inwestor działa przez pełnomocnika.

 $\Box$ Potwierdzenie uiszczenia opłaty skarbowej – jeżeli obowiązek uiszczenia takiej opłaty wynika z ustawy z dnia 16 listopada 2006 r. o opłacie skarbowej.

Inne (wymagane przepisami prawa):

#### 

#### 7. PODPIS INWESTORA (PEŁNOMOCNIKA) I DATA PODPISU

Podpis powinien być czytelny. Podpis i datę podpisu umieszcza się w przypadku dokonywania zgłoszenia w postaci papierowej.

<sup>&</sup>lt;sup>1)</sup> W przypadku większej liczby inwestorów, pełnomocników lub nieruchomości dane kolejnych inwestorów, pełnomocników lub nieruchomości dodaje się w formularzu albo zamieszcza na osobnych stronach i dołącza do formularza.

<sup>&</sup>lt;sup>2)</sup> Adres skrzynki ePUAP wskazuje się w przypadku wyrażenia zgody na doręczanie korespondencji w niniejszej sprawie za pomocą środków komunikacji elektronicznej.

<sup>&</sup>lt;sup>3)</sup> W przypadku formularza w postaci papierowej zamiast identyfikatora działki ewidencyjnej można wskazać jednostkę ewidencyjną, obręb ewidencyjny i nr działki ewidencyjnej oraz arkusz mapy, jeżeli występuje.

 $^{4)}$  Zamiast oryginału, można dołączyć kopię dokumentu.